### Téma 6.: Aplikace Moivreovy - Laplaceovy věty. Základní pojmy matematické statistiky.

Moivreova - Laplaceova věta tvrdí, že za určitých podmínek lze binomické rozložení aproximovat standardizovaným normálním rozložením. Aproximace se považuje za

vyhovující, když jsou splněny podmínky:  $\frac{1}{\sqrt{2}} < \vartheta < \frac{1}{\sqrt{2}}$  a n $\vartheta(1 - \vartheta) > 9$ .  $n + 1$ n  $n + 1$  $\frac{1}{\sqrt{1}} < \vartheta < \frac{n}{\sqrt{1-\vartheta}}$  a n $\vartheta(1-\vartheta)$ +  $< \vartheta <$ +

Na základě Moivreovy – Laplaceovy věty se používá aproximativní vzorec, který složitý výpočet distribuční funkce binomického rozložení nahrazuje jednoduchým hledáním v tabulkách hodnot distribuční funkce standardizovaného normálního rozložení.

Máme náhodnou veličinu $Y_n \sim Bi(n, \vartheta)$ . Pak

pravděpodobnostní funkce  $P(Y_n = y) = \begin{pmatrix} n \\ y \end{pmatrix} \theta^y (1 - \theta)^{n-y}$ n  $P(Y_n = y) = \frac{1}{N} \left| \vartheta^{y} (1 - \vartheta)^{n} \right|$ J  $\backslash$  $\overline{\phantom{a}}$  $\setminus$ ſ  $(y = y) = \int_0^{\infty} \left[ \vartheta^y (1 - \vartheta)^{n-y} \right]_0^{\infty}$  pro  $y = 0, 1, ..., n$ ,

distribuční funkce  $P(Y \le y) = \sum P(Y = t) = \sum \begin{pmatrix} 1 \\ 1 \end{pmatrix} \vartheta^{t} (1 - \vartheta)^{t}$ = −  $\sum_{t=0} P(Y = t) = \sum_{t=0} \begin{pmatrix} 1 \\ t \end{pmatrix} \vartheta^{t} (1 - \vartheta)$ J  $\backslash$  $\overline{\phantom{a}}$  $\setminus$ ſ  $\leq$  y) =  $\sum P(Y = t)$  = y  $t = 0$  $\sum_{i=1}^{y} p(v-t) - \sum_{i=1}^{y} {n \choose 0} a^{t} (1-a)^{n-t}$  $t = 0$ 1 t n  $P(Y \le y) = \sum P(Y = t) = \sum |\uparrow \phi^{t} (1 - \vartheta)^{n-t} - \text{složitý výpočet}$ 

Aproximativní vzorec:  $P(Y_n \le y) \approx \Phi \left| \frac{y - n\vartheta}{\sqrt{n^2(1 - \vartheta)}} \right|$ J  $\backslash$  $\mathsf{I}$  $\mathsf{I}$  $\setminus$ ſ  $\vartheta(1-\vartheta)$  $\leq$  y)  $\approx$   $\Phi\left(\frac{y-n\vartheta}{\sqrt{y-n\vartheta}}\right)$  $n\vartheta(1-\vartheta)$  $P(Y_n \le y) \approx \Phi \left( \frac{y - n \vartheta}{\sqrt{y - n \vartheta}} \right).$ 

Příklad 1.: Pravděpodobnost úspěchu při jednom pokusu je 0,3. S jakou pravděpodobností lze tvrdit, že počet úspěchů ve 100 pokusech bude v mezích od 20 do 40? Řešení:

 $Y_{100}$  – počet úspěchů v posloupnosti n = 100 opakovaných nezávislých pokusů, pravděpodobnost úspěchu  $\vartheta = 0.3$ , Y<sub>100</sub> ~ Bi(100, 0,3), E(Y<sub>100</sub>) = n $\vartheta = 30$ , D(Y<sub>100</sub>) = nϑ(1− ϑ)= 21. Vidíme, že podmínky dobré aproximace jsou splněny, protože a n $\vartheta(1 - \vartheta) = 21 > 9.$ 101  $0,3<\frac{100}{100}$ 101  $\frac{1}{\gamma}$  < 0,3 <  $\frac{100}{100}$  a n $\vartheta$ (1 -  $\vartheta$ ) = 21 >

## Aproximativní výpočet:

$$
P(20 \le Y_{100} \le 40) = P(19 < Y_{100} \le 40) = P\left(\frac{19 - 30}{\sqrt{21}} < \frac{Y_{100} - 30}{\sqrt{21}} \le \frac{40 - 30}{\sqrt{21}}\right) \approx
$$
\n
$$
\approx \Phi\left(\frac{10}{\sqrt{21}}\right) - \Phi\left(-\frac{11}{\sqrt{21}}\right) = \Phi(2,18) - \Phi(-2,40) = \Phi(2,18) - [1 - \Phi(2,40)] =
$$
\n
$$
= \Phi(2,18) + \Phi(2,40) - 1 = 0,98537 + 0,99180 - 1 = 0,97717
$$

#### Postup ve STATISTICE:

Otevřeme nový datový soubor o jedné proměnné a jednom případu. Do dlouhého jména této proměnné napíšeme =INormal(10/sqrt(21);0;1)- INormal(-11/sqrt(21);0;1) OK. (Funkce INormal(x;mu;sigma) poskytuje hodnotu distribuční funkce v bodě x normálního rozložení se střední hodnotou mu a směrodatnou odchylkou sigma.) Dostaneme výsledek 0,977263.

## Přesný výpočet:

$$
P(20 \le Y_{100} \le 40) = \sum_{t=20}^{40} {100 \choose t} 0,3^{t} (1-0,3)^{100-t} = 0,978614
$$

## Postup ve STATISTICE:

Otevřeme nový datový soubor o jedné proměnné a jednom případu. Do Dlouhého jména této proměnné napíšeme =IBinom(40;0,3;100)- IBinom(19;0.3;100) – viz Téma 4, 1a) 4. položka. (Funkce IBinom(x;p;n) poskytuje hodnotu distribuční funkce v bodě x binomického rozložení s parametry p a n.)

Příklad 2.: Pravděpodobnost, že zakoupený elektrospotřebič bude vyžadovat opravu během záruční doby, je rovna 0,2. Jaká je pravděpodobnost, že během záruční doby bude nutno ze 400 prodaných spotřebičů opravit více než 96?

# Řešení:

 $n = 400$ ,  $\vartheta = 0.2$ , úspěch je nutnost opravy v záruční době  $n\vartheta = 80$ ,  $n\vartheta(1-\vartheta) = 64$ aproximativní výpočet:  $P(Y_{400} > 96) \approx 1$  - INormal(16/8;0;1) = 0,022750 přesný výpočet:  $P(Y_{400} > 96) = 1 - IBinom(96;0,2;400) = 0,024640$ 

Příklad 3.: Pravděpodobnost narození chlapce je 0,515. Jaká je pravděpodobnost, že mezi 10 000 novorozenci bude

a) stejně nebo více děvčat než chlapců

b) chlapců od 5000 do 5300?

# Řešení:

 $n = 10000$ ,  $\vartheta = 0.515$ , úspěch je narození chlapce

 $n\vartheta = 5150$ ,  $n\vartheta(1-\vartheta) = 2497.75$ 

 $Úkol(a)$ 

aproximativní výpočet:  $P(Y_{10000} \le 5000) \approx \text{INormal}(-150/\text{sqrt}(2497.75);0;1) = 0.001344$ přesný výpočet:  $P(Y_{10000} \le 5000) = IBinom(5000; 0.515; 10000) = 0.001347$  $Úkol(b)$ 

aproximativní výpočet:  $P(4999 \le Y_{10000} \le 5300) \approx \text{Normal}(150/\text{sqrt}(2497,75);0;1)$  -INormal(-151/sqrt(2497,75);0;1) = 0,997399

přesný výpočet:  $P(4999 \le Y_{10000} \le 5300) =$  IBinom(5300;0;1) – IBinom(4999;0;1) = 0,997400

Příklad 4.: Pravděpodobnost, že určitý typ výrobku má výrobní vadu, je 0,05. Jaká je pravděpodobnost, že ze série 1000 výrobků bude mít výrobní vadu nejvýše 70? Řešení:

 $n = 1000$ ,  $\vartheta = 0.05$ , úspěch je zhotovení vadného výrobku  $n\vartheta = 50$ ,  $n\vartheta(1-\vartheta) = 47.5$ aproximativní výpočet:  $P(Y_{1000} \le 70) \approx \text{INormal}(20/\text{sqrt}(47,5);0;1) = 0,998145$ přesný výpočet:  $P(Y_{1000} < 70) = IBinom(70;0.05;1000) = 0.997670$ 

# Vlastnosti důležitých statistik odvozených z jednorozměrného náhodného výběru:

Nechť  $X_1, ..., X_n$  je náhodný výběr z rozložení se střední hodnotou  $\mu$ , rozptylem  $\sigma^2$  a distribuční funkcí Φ(x). Nechť n ≥ 2. Označme

 $\sum$ = = n  $i = 1$  $\frac{1}{n}\sum_{i=1}^{n}X_i$  $M = \frac{1}{2} \sum_{i=1}^{n} X_i$  výběrový průměr,  $\sum_{i=1}^{n} (X_i - M)^i$ = − − = n  $i = 1$ 2  $i^2 = \frac{1}{n-1} \sum_{i=1}^{n} (X_i - M_i)$  $n - 1$  $S^2 = \frac{1}{\sum_{i=1}^{n} (X_i - M)^2}$  výběrový rozptyl,

pro libovolné, ale pevně dané x ∈ R označme

n  $F_n(x) = \frac{1}{n}$  počet těch veličin  $X_1, ..., X_n$ , které jsou  $\leq x$ 

hodnotu výběrové distribuční funkce.

Pak pro libovolné hodnoty parametrů  $\mu$ ,  $\sigma^2$  a libovolné, ale pevně dané reálné číslo x platí:  $E(M) = \mu$  $E(S_n^2) = \sigma^2$ ,

 $E(F_n(x)) = \Phi(x)$ ,

Znamená to, že M je nestranným odhadem  $\mu$ , S<sup>2</sup> je nestranným odhadem  $\sigma^2$ , pro libovolné, ale pevně dané  $x \in R$  je výběrová distribuční funkce  $F_n(x)$  nestranným odhadem  $\Phi(x)$ .

Příklad 5.: Ve 12 náhodně vybraných prodejnách ve městě byly zjištěny následující ceny určitého výrobku (v Kč): 102, 99, 106, 103, 96, 98, 100, 105, 103, 98, 104, 107. Těchto 12 hodnot považujeme za realizace náhodného výběru  $X_1, ..., X_{12}$  z rozložení, které má střední hodnotu μ<sup>2</sup> a rozptyl σ<sup>2</sup>. Určete nestranné bodové odhady neznámé střední hodnoty μa neznámého rozptylu  $\sigma^2$ .

## Řešení:

Vypočteme realizaci výběrového průměru

$$
m = \frac{1}{12}(102 + 99 + ... + 107) = 101,75 \text{ K\texteV}
$$

Vypočteme realizaci výběrového rozptylu:

$$
s^{2} = \frac{1}{11} \Big[ (102 - 101, 75)^{2} + (99 - 101, 75)^{2} + ... + (107 - 101, 75)^{2} \Big] = 12,39 \text{ K\&}^{2}
$$

## Výpočet pomocí systému STATISTICA:

Otevřeme nový datový soubor o jedné proměnné (nazveme ji X) a 12 případech. Do proměnné X napíšeme zjištěné ceny.

Statistika – Základní statistiky/tabulky – Popisné statistiky – OK – Proměnné X – OK – Detailní výsledky – vybereme Průměr a Rozptyl – Výpočet. Dostaneme tabulku:

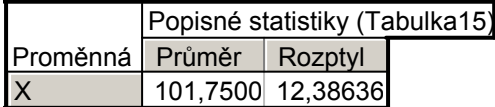

Vlastnosti důležitých statistik odvozených z dvourozměrného náhodného výběru: Nechť  $(X_1, Y_1), ..., (X_n, Y_n)$  je náhodný výběr z dvourozměrného rozložení s kovariancí  $\sigma_{12}$  a

koeficientem korelace ρ. Označme $S_{12} = \frac{1}{n-1} \sum_{i=1}^{n} (X_i - M_1)(Y_i - M_2)$ =  $- M_1 X_1 -$ − = n  $i = 1$  $_{12} = \frac{1}{n-1} \sum_{i=1}^{n} (X_i - M_1)(Y_i - M_2)$  $S_{12} = \frac{1}{\epsilon_1} \sum_{i=1}^{n} (X_i - M_1)(Y_i - M_2)$  výběrovou kovarianci a

 $1\overline{2}$  $_{12} = \frac{5}{12}$  $R_{12} = \frac{S_{12}}{S_{12}}$  výběrový koeficient korelace. Pak pro libovolné hodnoty parametrů  $\sigma_{12}$  a  $\rho$  platí:

 $E(S_{12}) = \sigma_{12}$ 

 $E(R_{12}) \approx \rho$  (shoda je vyhovující pro n  $\geq 30$ ).

Znamená to, že výběrová kovariance  $S_{12}$  je nestranným odhadem kovariance  $\sigma_{12}$ , avšak výběrový koeficient korelace R12 je vychýleným odhadem koeficientu korelace ρ.

Příklad 6.: Bylo zkoumáno 9 vzorků půdy s různým obsahem fosforu (veličina X). Hodnoty veličiny Y označují obsah fosforu v obilných klíčcích (po 38 dnech), jež vyrostly na těchto vzorcích půdy.

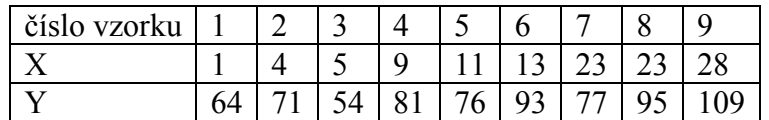

Těchto 9 dvojic hodnot považujeme za realizace náhodného výběru  $(X_1,Y_1), ..., (X_9,Y_9)$ z dvourozměrného rozložení s kovariancí  $\sigma_{12}$  a koeficientem korelace ρ. Najděte bodové odhady kovariance  $\sigma_{12}$  a koeficientu korelace ρ.

### Výpočet pomocí systému STATISTICA:

Otevřeme nový datový soubor o dvou proměnných X a Y 9 případech. Do proměnných X a Y zapíšeme zjištěné hodnoty obsafu fosforu v půdě a v obilných klíčcích.

Výpočet výběrové kovariance: Statistiky – Vícerozměrná regrese – Proměnné – Závisle proměnná Y, nezávisle proměnná X – OK – OK – Residua/předpoklady/předpovědi – Popisné statistiky – Další statistiky – Kovariance. Dostaneme tabulku:

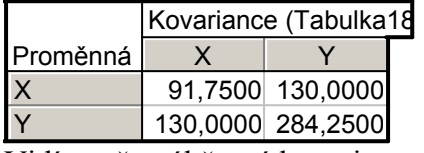

Vidíme, že výběrová kovarince veličn X, Y se realizuje hodnotou 130. (Výběrový rozptyl proměnné X resp. Y nabyl hodnoty 91,75 resp. 284,25.)

Výpočet výběrového koeficientu korelace: V menu Další statistiky vybereme Korelace.

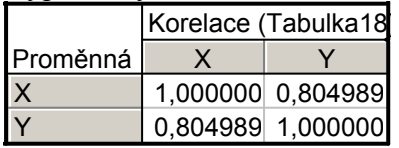

Výběrový koeficient korelace veličin X, Y nabyl hodnoty 0,805, tedy mezi veličinami x, Y existuje silná ořímá lineární závislost.

Upozornění: Výběrový koeficient korelace lze pomocí systému STATISTICA vypočítat i jiným způsobem: Statistika – Základní statistiky/tabulky – Korelační matice – OK – 1 seznam proměnných – X, Y – OK – Výpočet. Ve výsledné tabulce máme též realizace výběrových průměrů a směrodatných odchylek.

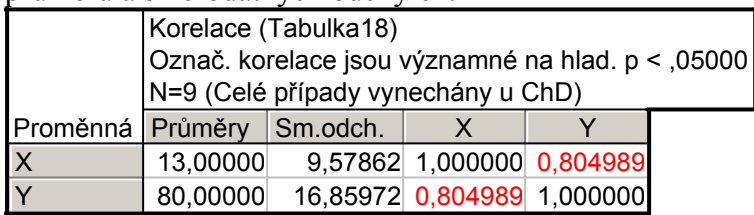

Vzorce pro meze  $100(1-a)\%$  empirického intervalu spolehlivosti pro střední hodnotu  $\mu$ při známém rozptylu  $\sigma^2$ :  $\overline{\phantom{a}}$ 

Oboustranný: 
$$
d = m - \frac{\sigma}{\sqrt{n}} u_{1-\alpha/2}
$$
,  $h = m + \frac{\sigma}{\sqrt{n}} u_{1-\alpha/2}$ .  
Levostranný:  $d = m - \frac{\sigma}{\sqrt{n}} u_{1-\alpha}$ .  
Pravostranný:  $h = m + \frac{\sigma}{\sqrt{n}} u_{1-\alpha}$ .

Příklad 7.: Při kontrolních zkouškách životnosti 16 žárovek byl stanoven odhad m = 3000 h střední hodnoty jejich životnosti. Z dřívějších zkoušek je známo, že životnost žárovky se řídí normálním rozložením se směrodatnou odchylkou σ = 20 h. Vypočtěte

a) 99% empirický interval spolehlivosti pro střední hodnotu životnosti

- b) 90% levostranný empirický interval spolehlivosti pro střední hodnotu životnosti
- c) 95% pravostranný empirický interval spolehlivosti pro střední hodnotu životnosti.

Upozornění: Výsledek zaokrouhlete na jedno desetinné místo a vyjádřete v hodinách a minutách.

Řešení:

ad a)

$$
d = m - \frac{\sigma}{\sqrt{n}} u_{0.995} = 3000 - \frac{20}{\sqrt{16}} 2,57583 = 2987,1,
$$
  

$$
h = m + \frac{\sigma}{\sqrt{n}} u_{0.995} = 3000 + \frac{20}{\sqrt{16}} 2,57583 = 3012,9
$$

2987 h a 6 min  $\lt \mu \lt 3012$  h a 54 min s pravděpodobností aspoň 0,99

### Výpočet pomocí systému STATISTICA

Otevřeme nový datový soubor o dvou proměnných d, h a jednom případu. Do Dlouhého jména proměnné d napíšeme vzorec =3000-20/sqrt(16)\*VNormal(0,995;0;1) Do Dlouhého jména proměnné h napíšeme vzorec =3000+20/sqrt(16)\*VNormal(0,995;0;1)

ad b)

$$
d = m - \frac{\sigma}{\sqrt{n}} u_{0,9} = 3000 - \frac{20}{\sqrt{16}} 1,28155 = 2993,6
$$

2993 h a 36 min  $\leq \mu$  s pravděpodobností aspoň 0,9

## Výpočet pomocí systému STATISTICA

Otevřeme nový datový soubor o jedné proměnné d a jednom případu. Do Dlouhého jména proměnné d napíšeme vzorec =3000-20/sqrt(16)\*VNormal(0,9;0;1)

ad c)

$$
h = m + \frac{\sigma}{\sqrt{n}} u_{0.975} = 3000 + \frac{20}{\sqrt{16}} 1,95996 = 3009,8
$$

3009 h a 48 min  $> \mu$  s pravděpodobností aspoň 0,95

## Výpočet pomocí systému STATISTICA

Otevřeme nový datový soubor o jedné proměnné h a jednom případu. Do Dlouhého jména proměnné h napíšeme vzorec =3000+20/sqrt(16)\*VNormal(0,975;0;1)

Užitečný odkaz: na adrese http://www.prevody-jednotek.cz je program, s jehož pomocí lze převádět různé fyzikální jednotky, v našem případě hodiny na minuty.